**Gsudo Crack License Key Full PC/Windows [Updated] 2022**

# [Download](http://evacdir.com/armour/gory/lorenz?Z3N1ZG8Z3N=pater/ZG93bmxvYWR8Uno1TmpRMWRYeDhNVFkxTkRVeU1qRXhNSHg4TWpVM05IeDhLRTBwSUhKbFlXUXRZbXh2WnlCYlJtRnpkQ0JIUlU1ZA/opcs&peerflix=quiet)

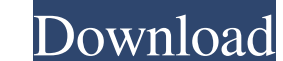

#### **Gsudo Full Version Download**

This small utility allows you to run any program with elevated rights from the Windows command line, without having to enter another window or prompt for the user's credentials. This tool acts like Linux's sudo command, le systems that provide this functionality. While there is no sudo command in Windows per se, the closest thing to it is "run as administrator". Even so, running processes or programs via an Administrator permissions, the pro with elevated rights without spawning a new console host window. As the name suggests, the idea behind the tool is to provide a Linux sudo equivalent on Windows operating systems that provide run commands with elevated scr required with elevated privileges, then you need to use -n command to open the new window. In addition, the utility can be used in conjunction with scripts that need elevated access. In the eventuality that you want to ski which permits you to access several elevations via a single UAC pop-up. On a side note, by default, the tool shows a UAC every time you call it. If you want to access the cache, you need to specify it and select one of the case occurs again silently, it means that malware could easily inject its code into the allowed process.Q: Plotting 2D surface from 3D matrix I have a

#### **Gsudo With Keygen [Latest 2022]**

Creates keystrokes for OS commands in powershell.exe. Keystrokes are created in powershell as one-off or bulk (set-itemproperty). Keystrokes created in one window can be used to power up a console host(s) or launch them. D how to integrate your.ps1 scripts into Windows cmd.exe and PowerShell. Can create one-off or bulk (set-itemproperty) keystrokes. Reusable custom windows can be run as a scheduled task or on-demand. Allows you to set the us Runs scripts as a scheduled task. Runs scripts as an on-demand task. Allows you to run scripts via the command line or start a process in a new console. Can create a new possword window with the eredentials of the user acc privileges. Start with the current user: use the current user: use the current user account with administrative privileges. Allows you to specify the process level or the.NET Framework level to run the task(s). Can create to specify a background job. Allows you to specify a job description. Allows you to specify a task description. Allows you to specify a task description. Allows you to specify a job name. Allows you to specify a job comman

#### **Gsudo Crack+ Free**

Gsudo is a command line tool designed to run elevated scripts. Gsudo relies on the Windows native Elevation API to elevate the currently active Windows console window. Gsudo provides a flexible solution to invoking elevate window when gsudo is executed. -p --port The port number to which gsudo will bind to. -d --directory Directory to which gsudo will store credentials. -c --credentials to which gsudo will bind. -l --logfile Log the output t --override-shell Open a new shell with the same privileges as the currently active shell, but the current shell remains the same. - u --user Open a new shell with the credentials of the currently active user. -i --insecure system when opening a new shell. -e -- exclude A list of wildcard expressions to exclude from the current process. -c -- credential The credentials to which gsudo will bind. -l --logfile Log the output to the specified fil the same

### **What's New in the Gsudo?**

Uses the first item of the user-defined credential cache Author: Dawid Buczek License: GNU GPLv3 1. Field of the Invention The present invention relates to a technique for performing device authentication by using a second for carrying out a procedure of authentication of a device on a network in a different device en on a network in a different device on which the authentication is carried out. For example, Japanese Patent Application Of a known technique, the application program executes on the host computer and refers to and uses data stored in a central control module or data storage device that is shared by the host computer and the NIC. Therefore, the d processing time is required for authentication in response to an authentication in response to an authentication request from an outside.Q: How to get the ID of a SELECT tag when selecting with jQuery? I have a form that l the form element, but I can't seem to get the row ID. The AJAX call that updates the hidden field looks like this: var id=\$(this).parent().attr("id"); I've tried: var id =\$(this).parent().attr("id"); var id =\$(this).parent

## **System Requirements:**

Windows 7, 8, 8.1, or 10 64-bit 1 GB RAM 2 GB HD space Graphical Card DirectX 11 OS: Windows XP (32-bit) or later. Processor: Intel or AMD. DVD-ROM or optical drive How to get the game Download the Free Trial. You get to p

Related links:

<https://www.voyavel.it/granit-crack-full-product-key/> <https://maithai-massage.cz/wp-content/uploads/2022/06/disiry.pdf> <http://jaxskateclub.org/?p=2833> <https://serv.biokic.asu.edu/neotrop/plantae/checklists/checklist.php?clid=17168> [https://amzhouse.com/wp-content/uploads/2022/06/VSTPlugin\\_Screenshot\\_Tool.pdf](https://amzhouse.com/wp-content/uploads/2022/06/VSTPlugin_Screenshot_Tool.pdf) <http://imacos.top/wp-content/uploads/2022/06/nicjai.pdf> [https://fuerzasparavivir.com/wp-content/uploads/2022/06/Show\\_Hidden\\_Files.pdf](https://fuerzasparavivir.com/wp-content/uploads/2022/06/Show_Hidden_Files.pdf) [https://nameless-thicket-72193.herokuapp.com/Open\\_Asset\\_Import\\_Library\\_\\_Viewer.pdf](https://nameless-thicket-72193.herokuapp.com/Open_Asset_Import_Library__Viewer.pdf) <https://gentle-plateau-83906.herokuapp.com/beveysib.pdf> <https://locallife-muenchen.de/fastscan-crack-license-key-updated-2022/>